# **Flask-PyMongo Documentation**

*Release 2.2.0*

**Dan Crosta**

**Nov 01, 2018**

## **Contents**

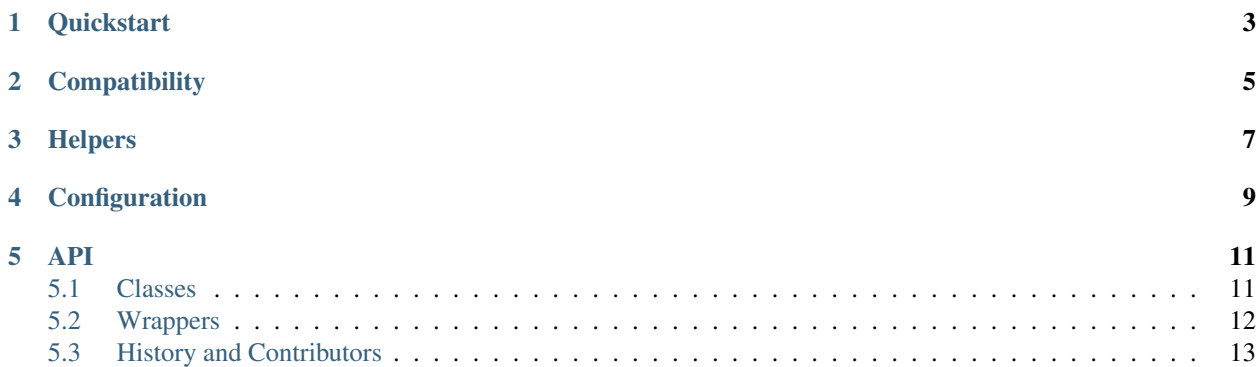

[MongoDB](http://www.mongodb.org/) is an open source database that stores flexible JSON-like "documents," which can have any number, name, or hierarchy of fields within, instead of rows of data as in a relational database. Python developers can think of MongoDB as a persistent, searchable repository of Python dictionaries (and, in fact, this is how [PyMongo](http://api.mongodb.org/python/current/) represents MongoDB documents).

Flask-PyMongo bridges Flask and PyMongo and provides some convenience helpers.

## **Quickstart**

#### <span id="page-6-0"></span>First, install Flask-PyMongo:

```
$ pip install Flask-PyMongo
```
Next, add a [PyMongo](#page-14-2) to your code:

```
from flask import Flask
from flask_pymongo import PyMongo
app = Flask(\underline{name})app.config["MONGO_URI"] = "mongodb://localhost:27017/myDatabase"
mongo = PyMongo(app)
```
[PyMongo](#page-14-2) connects to the MongoDB server running on port 27017 on localhost, to the database named myDatabase. This database is exposed as the [db](#page-14-3) attribute.

You can use  $db$  directly in views:

```
@app.route("/")
def home_page():
   online_users = mongo.db.users.find({"online": True})
    return render_template("index.html",
        online_users=online_users)
```
Note: Previous versions of Flask-PyMongo required that the MongoDB URI contained a database name; as of 2.2, this requirement is lifted. If there is no database name, the  $db$  attribute will be None.

## **Compatibility**

<span id="page-8-0"></span>Flask-PyMongo depends on recent versions of Flask and PyMongo, where "recent" is defined to mean "was released in the last 3 years". Flask-PyMongo *may* work with older versions, but compatibility fixes for older versions will not be accepted, and future changes may break compatibility in older versions.

Flask-PyMongo is tested against [supported versions](https://www.mongodb.com/support-policy) of MongoDB, and Python 2.7 and 3.4+. For the exact list of version combinations that are tested and known to be compatible, see the *envlist* in [tox.ini.](https://github.com/dcrosta/flask-pymongo/blob/master/tox.ini)

## **Helpers**

<span id="page-10-2"></span><span id="page-10-0"></span>Flask-PyMongo provides helpers for some common tasks:

```
Collection.find_one_or_404(*args, **kwargs)
     Find a single document or raise a 404.
```
This is like [find\\_one\(\)](http://api.mongodb.com/python/current/api/pymongo/collection.html#pymongo.collection.Collection.find_one), but rather than returning None, cause a 404 Not Found HTTP status on the request.

```
@app.route("/user/<username>")
def user_profile(username):
   user = mongo.db.users.find_one_or_404({"_id": username})
   return render_template("user.html",
       user=user)
```
PyMongo.**send\_file**(*filename*, *base='fs'*, *version=-1*, *cache\_for=31536000*) Respond with a file from GridFS.

Returns an instance of the [response\\_class](http://flask.pocoo.org/docs/api/#flask.Flask.response_class) containing the named file, and implement conditional GET semantics (using make\_conditional()).

```
@app.route("/uploads/<path:filename>")
def get_upload(filename):
    return mongo.send_file(filename)
```
#### Parameters

- **filename**  $(str)$  $(str)$  $(str)$  the filename of the file to return
- **base** ([str](https://docs.python.org/3/library/stdtypes.html#str)) the base name of the GridFS collections to use
- **version**  $(b \circ \circ l)$  if positive, return the Nth revision of the file identified by filename; if negative, return the Nth most recent revision. If no such version exists, return with HTTP status 404.
- <span id="page-10-1"></span>• **cache\_for** ([int](https://docs.python.org/3/library/functions.html#int)) – number of seconds that browsers should be instructed to cache responses

<span id="page-11-0"></span>PyMongo.**save\_file**(*filename*, *fileobj*, *base='fs'*, *content\_type=None*, *\*\*kwargs*) Save a file-like object to GridFS using the given filename.

```
@app.route("/uploads/<path:filename>", methods=["POST"])
def save_upload(filename):
   mongo.save_file(filename, request.files["file"])
   return redirect(url_for("get_upload", filename=filename))
```
#### Parameters

- **filename** ([str](https://docs.python.org/3/library/stdtypes.html#str)) the filename of the file to return
- **fileobj** (file) the file-like object to save
- **base**  $(str)$  $(str)$  $(str)$  base the base name of the GridFS collections to use
- **content\_type**  $(str)$  $(str)$  $(str)$  the MIME content-type of the file. If None, the content-type is guessed from the filename using [guess\\_type\(\)](https://docs.python.org/3/library/mimetypes.html#mimetypes.guess_type)
- **kwargs** extra attributes to be stored in the file's document, passed directly to [gridfs.](http://api.mongodb.com/python/current/api/gridfs/index.html#gridfs.GridFS.put) [GridFS.put\(\)](http://api.mongodb.com/python/current/api/gridfs/index.html#gridfs.GridFS.put)

#### **class** flask\_pymongo.**BSONObjectIdConverter**(*map*)

A simple converter for the RESTful URL routing system of Flask.

```
@app.route("/<ObjectId:task_id>")
def show_task(task_id):
   task = mongo.db.tasks.find_one_or_404(task_id)
    return render_template("task.html", task=task)
```
Valid object ID strings are converted into  $Ob$  ject  $Id$  objects; invalid strings result in a 404 error. The converter is automatically registered by the initialization of  $PyMonqo$  with keyword  $Ob$  ject Id.

## **Configuration**

<span id="page-12-0"></span>You can configure Flask-PyMongo either by passing a [MongoDB URI](https://docs.mongodb.com/manual/reference/connection-string/) to the [PyMongo](#page-14-2) constructor, or assigning it to the MONGO\_URI [Flask configuration variable](http://flask.pocoo.org/docs/1.0/config/)

You may also pass additional keyword arguments to the PyMongo constructor. These are passed directly through to the underlying [MongoClient](http://api.mongodb.com/python/current/api/pymongo/mongo_client.html#pymongo.mongo_client.MongoClient) object.

Note: By default, Flask-PyMongo sets the connect keyword argument to False, to prevent PyMongo from connecting immediately. PyMongo itself [is not fork-safe,](http://api.mongodb.com/python/current/faq.html#is-pymongo-fork-safe) and delaying connection until the app is actually used is necessary to avoid issues. If you wish to change this default behavior, pass connect=True as a keyword argument to PyMongo.

You can create multiple PyMongo instances, to connect to multiple databases or database servers:

```
app = Flask( name )# connect to MongoDB with the defaults
mongo1 = PyMongo(app, uri="mongodb://localhost:27017/databaseOne")
# connect to another MongoDB database on the same host
monqo2 = PyMongo(qpp, uri="monqodb://localhost:27017/databaseTwo")# connect to another MongoDB server altogether
mongo3 = PyMongo(app, uri="mongodb://another.host:27017/databaseThree")
```
Each instance is independent of the others and shares no state.

### API

### <span id="page-14-6"></span><span id="page-14-1"></span><span id="page-14-0"></span>**5.1 Classes**

```
class flask_pymongo.PyMongo(app=None, uri=None, *args, **kwargs)
     Manages MongoDB connections for your Flask app.
```
PyMongo objects provide access to the MongoDB server via the  $db$  and  $cx$  attributes. You must either pass the [Flask](http://flask.pocoo.org/docs/api/#flask.Flask) app to the constructor, or call  $init\_app()$ .

PyMongo accepts a MongoDB URI via the MONGO\_URI Flask configuration variable, or as an argument to the constructor or init\_app. See [init\\_app\(\)](#page-14-5) for more detail.

#### <span id="page-14-4"></span>**cx**

```
The MongoClient connected to the MongoDB server.
```
#### <span id="page-14-3"></span>**db**

The Database if the URI used named a database, and None otherwise.

<span id="page-14-5"></span>**init\_app**(*app*, *uri=None*, *\*args*, *\*\*kwargs*)

Initialize this [PyMongo](#page-14-2) for use.

Configure a [MongoClient](http://api.mongodb.com/python/current/api/pymongo/mongo_client.html#pymongo.mongo_client.MongoClient) in the following scenarios:

- 1. If uri is not None, pass the uri and any positional or keyword arguments to [MongoClient](http://api.mongodb.com/python/current/api/pymongo/mongo_client.html#pymongo.mongo_client.MongoClient)
- 2. If uri is None, and a Flask config variable named MONGO\_URI exists, use that as the uri as above.

The caller is responsible for ensuring that additional positional and keyword arguments result in a valid call.

Changed in version 2.2: The uri is no longer required to contain a database name. If it does not, then the [db](#page-14-3) attribute will be None.

Changed in version 2.0: Flask-PyMongo no longer accepts many of the configuration variables it did in previous versions. You must now use a MongoDB URI to configure Flask-PyMongo.

```
save_file(filename, fileobj, base='fs', content_type=None, **kwargs)
     Save a file-like object to GridFS using the given filename.
```

```
@app.route("/uploads/<path:filename>", methods=["POST"])
def save_upload(filename):
   mongo.save_file(filename, request.files["file"])
   return redirect(url_for("get_upload", filename=filename))
```
#### Parameters

- **filename**  $(str)$  $(str)$  $(str)$  the filename of the file to return
- **fileobj** (file) the file-like object to save
- **base** ([str](https://docs.python.org/3/library/stdtypes.html#str)) base the base name of the GridFS collections to use
- **content\_type**  $(str)$  $(str)$  $(str)$  the MIME content-type of the file. If None, the content-type is guessed from the filename using [guess\\_type\(\)](https://docs.python.org/3/library/mimetypes.html#mimetypes.guess_type)
- **kwargs** extra attributes to be stored in the file's document, passed directly to  $\varphi$ ridfs. [GridFS.put\(\)](http://api.mongodb.com/python/current/api/gridfs/index.html#gridfs.GridFS.put)

```
send_file(filename, base='fs', version=-1, cache_for=31536000)
```
Respond with a file from GridFS.

Returns an instance of the [response\\_class](http://flask.pocoo.org/docs/api/#flask.Flask.response_class) containing the named file, and implement conditional GET semantics (using make conditional()).

```
@app.route("/uploads/<path:filename>")
def get_upload(filename):
    return mongo.send_file(filename)
```
#### **Parameters**

- **filename**  $(str)$  $(str)$  $(str)$  the filename of the file to return
- **base** ([str](https://docs.python.org/3/library/stdtypes.html#str)) the base name of the GridFS collections to use
- **version**  $(b \circ \circ l)$  if positive, return the Nth revision of the file identified by filename; if negative, return the Nth most recent revision. If no such version exists, return with HTTP status 404.
- **cache\_for** ([int](https://docs.python.org/3/library/functions.html#int)) number of seconds that browsers should be instructed to cache responses

## <span id="page-15-0"></span>**5.2 Wrappers**

Flask-PyMongo wraps PyMongo's [MongoClient](http://api.mongodb.com/python/current/api/pymongo/mongo_client.html#pymongo.mongo_client.MongoClient), [Database](http://api.mongodb.com/python/current/api/pymongo/database.html#pymongo.database.Database), and [Collection](http://api.mongodb.com/python/current/api/pymongo/collection.html#pymongo.collection.Collection) classes, and overrides their attribute and item accessors. Wrapping the PyMongo classes in this way lets Flask-PyMongo add methods to Collection while allowing user code to use MongoDB-style dotted expressions.

```
>>> type(mongo.cx)
<type 'flask_pymongo.wrappers.MongoClient'>
>>> type(mongo.db)
<type 'flask_pymongo.wrappers.Database'>
>>> type(mongo.db.some_collection)
<type 'flask_pymongo.wrappers.Collection'>
```
#### **class** flask\_pymongo.wrappers.**Collection**(*...*) Sub-class of PyMongo [Collection](http://api.mongodb.com/python/current/api/pymongo/collection.html#pymongo.collection.Collection) with helpers.

#### **find\_one\_or\_404**(*\*args*, *\*\*kwargs*)

Find a single document or raise a 404.

This is like [find\\_one\(\)](http://api.mongodb.com/python/current/api/pymongo/collection.html#pymongo.collection.Collection.find_one), but rather than returning None, cause a 404 Not Found HTTP status on the request.

```
@app.route("/user/<username>")
def user_profile(username):
   user = mongo.db.users.find_one_or_404({"_id": username})
    return render_template("user.html",
        user=user)
```
### <span id="page-16-0"></span>**5.3 History and Contributors**

Changes:

- 2.2.0: November 1, 2018
	- $-$  [#114](https://github.com/dcrosta/flask-pymongo/pull/114) Accept keyword arguments to [save\\_file\(\)](#page-10-1) (Andrew C. Hawkins).
- 2.1.0: August 6, 2018
	- $-$  [#114](https://github.com/dcrosta/flask-pymongo/pull/114) Accept keyword arguments to [save\\_file\(\)](#page-10-1) (Andrew C. Hawkins).
- 2.0.1: July 17, 2018
	- [#113](https://github.com/dcrosta/flask-pymongo/pull/113) Make the app argument to PyMongo optional (yarobob).
- 2.0.0: July 2, 2018

This release is not compatible with Flask-PyMongo 0.5.x or any earlier version. You can see an explanation of the reasoning and changes in [issue #110.](https://github.com/dcrosta/flask-pymongo/issues/110)

- Only support configuration via URI.
- Don't connect to MongoDB by default.
- Clarify version support of Python, Flask, PyMongo, and MongoDB.
- Readability improvement to README.md (MinJae Kwon).
- 0.5.2: May 19, 2018
	- [#102](https://github.com/dcrosta/flask-pymongo/pull/102) Return 404, not 400, when given an invalid input to *BSONObjectIdConverter* (Abraham Toriz Cruz).
- 0.5.1: May 24, 2017
	- [#93](https://github.com/dcrosta/flask-pymongo/pull/93) Supply a default MONGO\_AUTH\_MECHANISM (Mark Unsworth).
- 0.5.0: May 21, 2017

This will be the last 0.x series release. The next non-bugfix release will be Flask-PyMongo 2.0, which will introduce backwards breaking changes, and will be the foundation for improvements and changes going forward. Flask-PyMongo 2.0 will no longer support Python 2.6, but will support Python 2.7 and Python 3.3+.

- [#44,](https://github.com/dcrosta/flask-pymongo/issues/44) [#51](https://github.com/dcrosta/flask-pymongo/pull/51) Redirect / to /HomePage in the wiki example (David Awad)
- [#76](https://github.com/dcrosta/flask-pymongo/pull/76) Build on more modern Python versions (Robson Roberto Souza Peixoto)
- [#79,](https://github.com/dcrosta/flask-pymongo/pull/79) [#84,](https://github.com/dcrosta/flask-pymongo/issues/84) [#85](https://github.com/dcrosta/flask-pymongo/pull/85) Don't use flask.ext import paths any more (ratson, juliascript)
- [#40,](https://github.com/dcrosta/flask-pymongo/issues/40) [#83,](https://github.com/dcrosta/flask-pymongo/pull/83) [#86](https://github.com/dcrosta/flask-pymongo/pull/86) Fix options parsing from MONGO\_URI (jobou)
- [#72,](https://github.com/dcrosta/flask-pymongo/issues/72) [#80](https://github.com/dcrosta/flask-pymongo/pull/80) Support MONGO\_SERVER\_SELECTION\_TIMEOUT\_MS (Henrik Blidh)
- [#34,](https://github.com/dcrosta/flask-pymongo/issues/34) [#64,](https://github.com/dcrosta/flask-pymongo/pull/64) [#88](https://github.com/dcrosta/flask-pymongo/pull/88) Support from MONGO\_AUTH\_SOURCE and MONGO\_AUTH\_MECHANISM (Craig Davis)
- [#74,](https://github.com/dcrosta/flask-pymongo/issues/74) [#77,](https://github.com/dcrosta/flask-pymongo/issues/77) [#78](https://github.com/dcrosta/flask-pymongo/pull/78) Fixed maxPoolSize in PyMongo 3.0+ (Henrik Blidh)
- [#82](https://github.com/dcrosta/flask-pymongo/issues/82) Fix "another user is already authenticated" error message.
- [#54](https://github.com/dcrosta/flask-pymongo/issues/54) Authenticate against "admin" database if no MONGO\_DBNAME is provided.
- 0.4.1: January 25, 2016
	- Add the connect keyword: [#67.](https://github.com/dcrosta/flask-pymongo/pull/67)
- 0.4.0: October 19, 2015
	- Flask-Pymongo is now compatible with pymongo 3.0+: [#63.](https://github.com/dcrosta/flask-pymongo/pull/63)
- 0.3.1: April 9, 2015
	- Flask-PyMongo is now tested against Python 2.6, 2.7, 3.3, and 3.4.
	- Flask-PyMongo installation now no longer depends on [nose.](https://pypi.python.org/pypi/nose/)
	- [#58](https://github.com/dcrosta/flask-pymongo/pull/58) Update requirements for PyMongo 3.x (Emmanuel Valette).
	- [#43](https://github.com/dcrosta/flask-pymongo/pull/43) Ensure error is raised when URI database name is parsed as 'None' (Ben Jeffrey).
	- [#50](https://github.com/dcrosta/flask-pymongo/pull/50) Fix a bug in read preference handling (Kevin Funk).
	- [#46](https://github.com/dcrosta/flask-pymongo/issues/46) Cannot use multiple replicaset instances which run on different ports (Mark Unsworth).
	- [#30](https://github.com/dcrosta/flask-pymongo/issues/30) ConfiguationError with MONGO\_READ\_PREFERENCE (Mark Unsworth).
- 0.3.0: July 4, 2013
	- This is a minor version bump which introduces backwards breaking changes! Please read these change notes carefully.
	- Removed read preference constants from Flask-PyMongo; to set a read preference, use the string name or import contants directly from pymongo.read preferences. ReadPreference.
	- [#22 \(partial\)](https://github.com/dcrosta/flask-pymongo/pull/22) Add support for MONGO\_SOCKET\_TIMEOUT\_MS and MONGO\_CONNECT\_TIMEOUT\_MS options (ultrabug).
	- [#27 \(partial\)](https://github.com/dcrosta/flask-pymongo/pull/27) Make Flask-PyMongo compatible with Python 3 (Vizzy).
- 0.2.1: December 22, 2012
	- [#19](https://github.com/dcrosta/flask-pymongo/pull/19) Added MONGO\_DOCUMENT\_CLASS config option (jeverling).
- 0.2.0: December 15, 2012
	- This is a minor version bump which may introduce backwards breaking changes! Please read these change notes carefully.
	- [#17](https://github.com/dcrosta/flask-pymongo/pull/17) Now using PyMongo 2.4's MongoClient and MongoReplicaSetClient objects instead of Connection and ReplicaSetConnection classes (tang0th).
	- [#17](https://github.com/dcrosta/flask-pymongo/pull/17) Now requiring at least PyMongo version 2.4 (tang0th).
	- [#17](https://github.com/dcrosta/flask-pymongo/pull/17) The wrapper class flask\_pymongo.wrappers.Connection is renamed to flask\_pymongo.wrappers.MongoClient (tang0th).
	- [#17](https://github.com/dcrosta/flask-pymongo/pull/17) The wrapper class flask\_pymongo.wrappers.ReplicaSetConnection is renamed to flask\_pymongo.wrappers.MongoReplicaSetClient (tang0th).
	- [#18](https://github.com/dcrosta/flask-pymongo/issues/18) MONGO\_AUTO\_START\_REQUEST now defaults to False when connecting using a URI.
- 0.1.4: December 15, 2012
	- [#15](https://github.com/dcrosta/flask-pymongo/pull/15) Added support for MONGO\_MAX\_POOL\_SIZE (Fabrice Aneche)
- 0.1.3: September 22, 2012
	- Added support for configuration from MongoDB URI.
- 0.1.2: June 18, 2012
	- Updated wiki example application
	- [#14](https://github.com/dcrosta/flask-pymongo/issues/14) Added examples and docs to PyPI package.
- 0.1.1: May 26, 2012
	- Added support for PyMongo 2.2's "auto start request" feature, by way of the MONGO\_AUTO\_START\_REQUEST configuration flag.
	- [#13](https://github.com/dcrosta/flask-pymongo/pull/13) Added BSONObjectIdConverter (Christoph Herr)
	- [#12](https://github.com/dcrosta/flask-pymongo/pull/12) Corrected documentation typo (Thor Adam)
- 0.1: December 21, 2011
	- Initial Release

#### Contributors:

- [jeverling](https://github.com/jeverling)
- [tang0th](https://github.com/tang0th)
- [Fabrice Aneche](https://github.com/akhenakh)
- [Thor Adam](https://github.com/thoradam)
- [Christoph Herr](https://github.com/jarus)
- [Mark Unsworth](https://github.com/markunsworth)
- [Kevin Funk](https://github.com/k-funk)
- [Ben Jeffrey](https://github.com/jeffbr13)
- [Emmanuel Valette](https://github.com/karec)
- [David Awad](https://github.com/DavidAwad)
- [Robson Roberto Souza Peixoto](https://github.com/robsonpeixoto)
- [juliascript](https://github.com/juliascript)
- [Henrik Blidh](https://github.com/hbldh)
- [jobou](https://github.com/jbouzekri)
- [Craig Davis](https://github.com/blade2005)
- [ratson](https://github.com/ratson)
- [Abraham Toriz Cruz](https://github.com/categulario)
- [MinJae Kwon](https://github.com/mingrammer)
- [yarobob](https://github.com/yarobob)
- [Andrew C. Hawkins](https://github.com/achawkins)

## Index

## B

BSONObjectIdConverter (class in flask\_pymongo), [8](#page-11-0)

## C

Collection (class in flask\_pymongo.wrappers), [12](#page-15-1) cx (flask\_pymongo.PyMongo attribute), [11](#page-14-6)

## D

db (flask\_pymongo.PyMongo attribute), [11](#page-14-6)

## F

find\_one\_or\_404() (flask\_pymongo.wrappers.Collection method), [7,](#page-10-2) [12](#page-15-1)

## I

init\_app() (flask\_pymongo.PyMongo method), [11](#page-14-6)

### P

PyMongo (class in flask\_pymongo), [11](#page-14-6)

## S

save\_file() (flask\_pymongo.PyMongo method), [7,](#page-10-2) [11](#page-14-6) send\_file() (flask\_pymongo.PyMongo method), [7,](#page-10-2) [12](#page-15-1)